**voor gebruikers**

**IRON MOUNTAIN CONNECT™ RECORDS MANAGEMENT** 

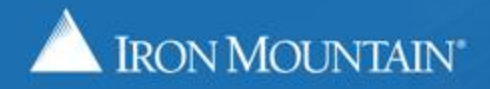

US-RM-INT-PPT-01,2018

## **Inhoudsopgave**

#### **Sectie Pagina**

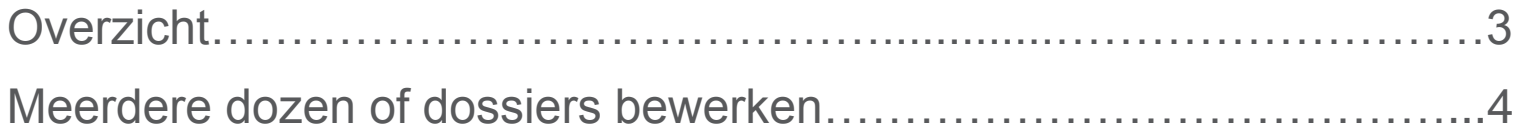

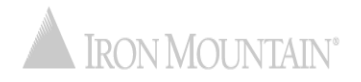

<span id="page-2-0"></span>Met de functie voor het bewerken van meerdere dozen en dossiers kunt u veldwaarden toevoegen en overschrijven voor maximaal 2 - 100 dozen of dossiers tegelijk.

Met deze tijdbesparende functie kunt u snel wijzigingen in meerdere archieven doorvoeren die u hebt opgeslagen bij Iron Mountain.

Vereisten voor het bewerken van meerdere dozen en dossiers:

- Er moeten 2 100 items worden geselecteerd
- Artikelen moeten van hetzelfde archieftype zijn (dozen OF dossiers)
- Dozen moeten bij dezelfde klant horen
- Dossiers moeten bij dezelfde klant, divisie en/of afdeling horen en mogen geen openschapdossiers zijn

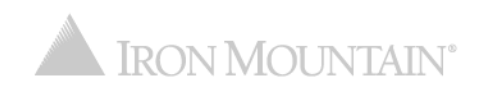

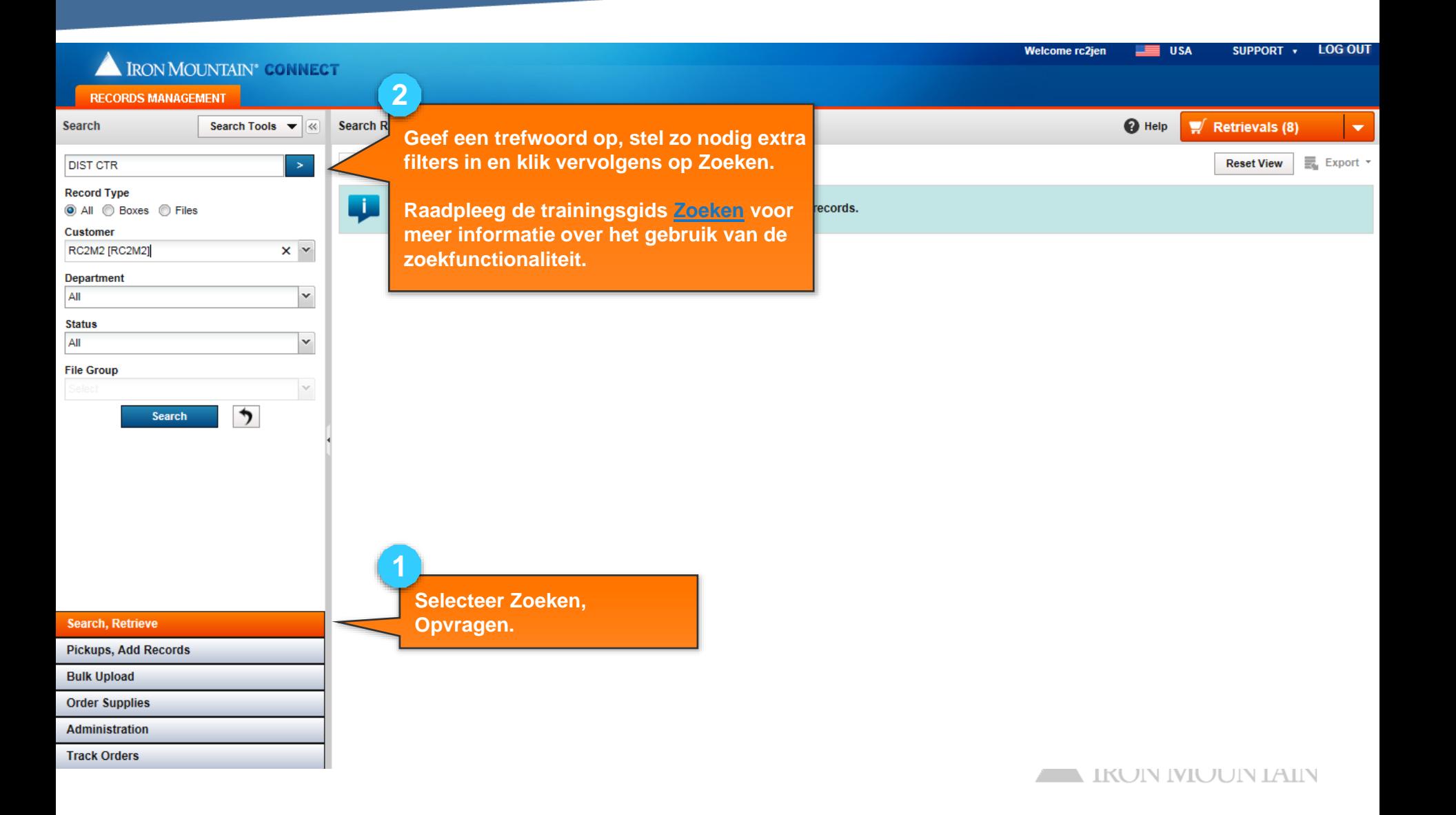

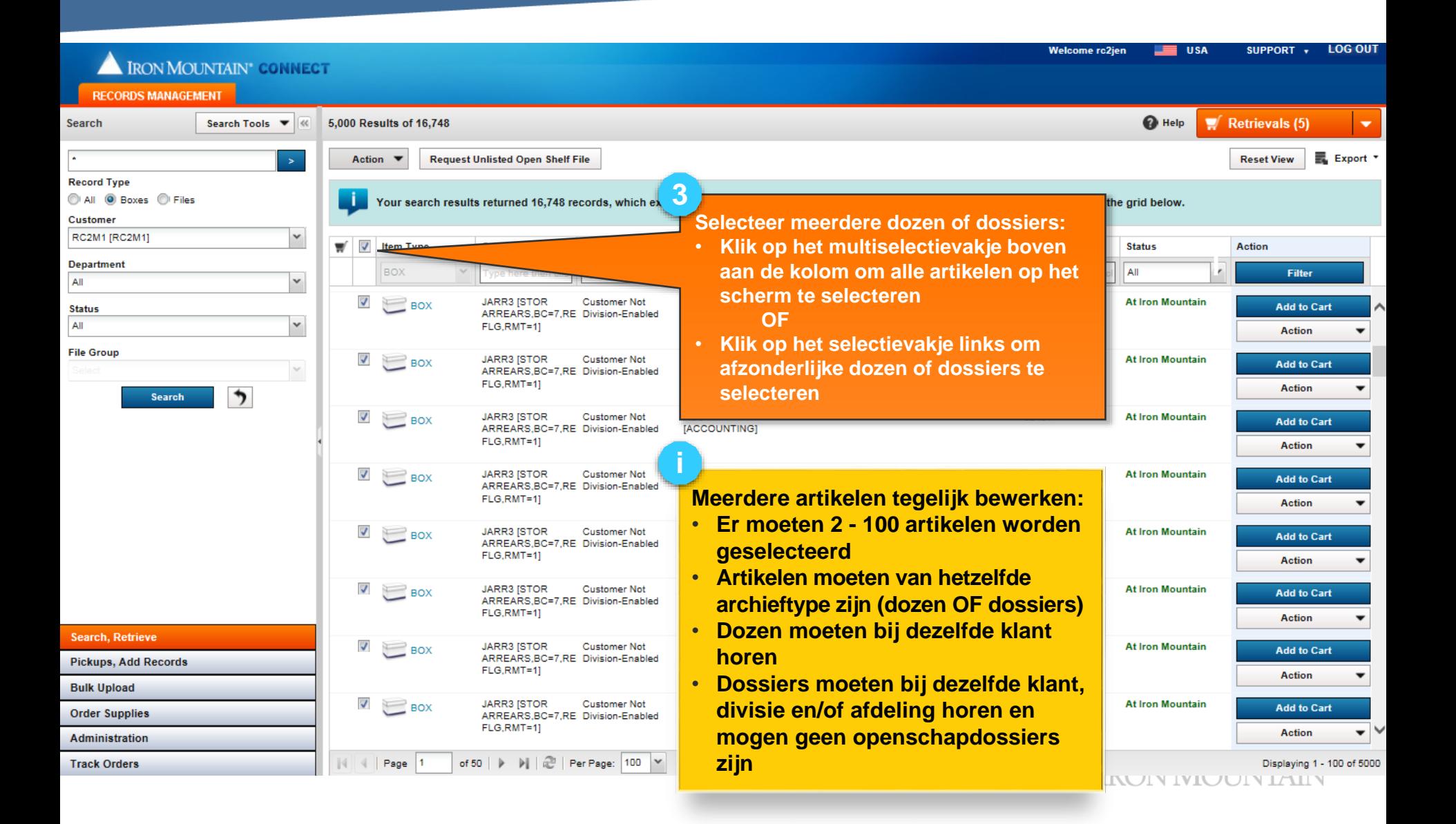

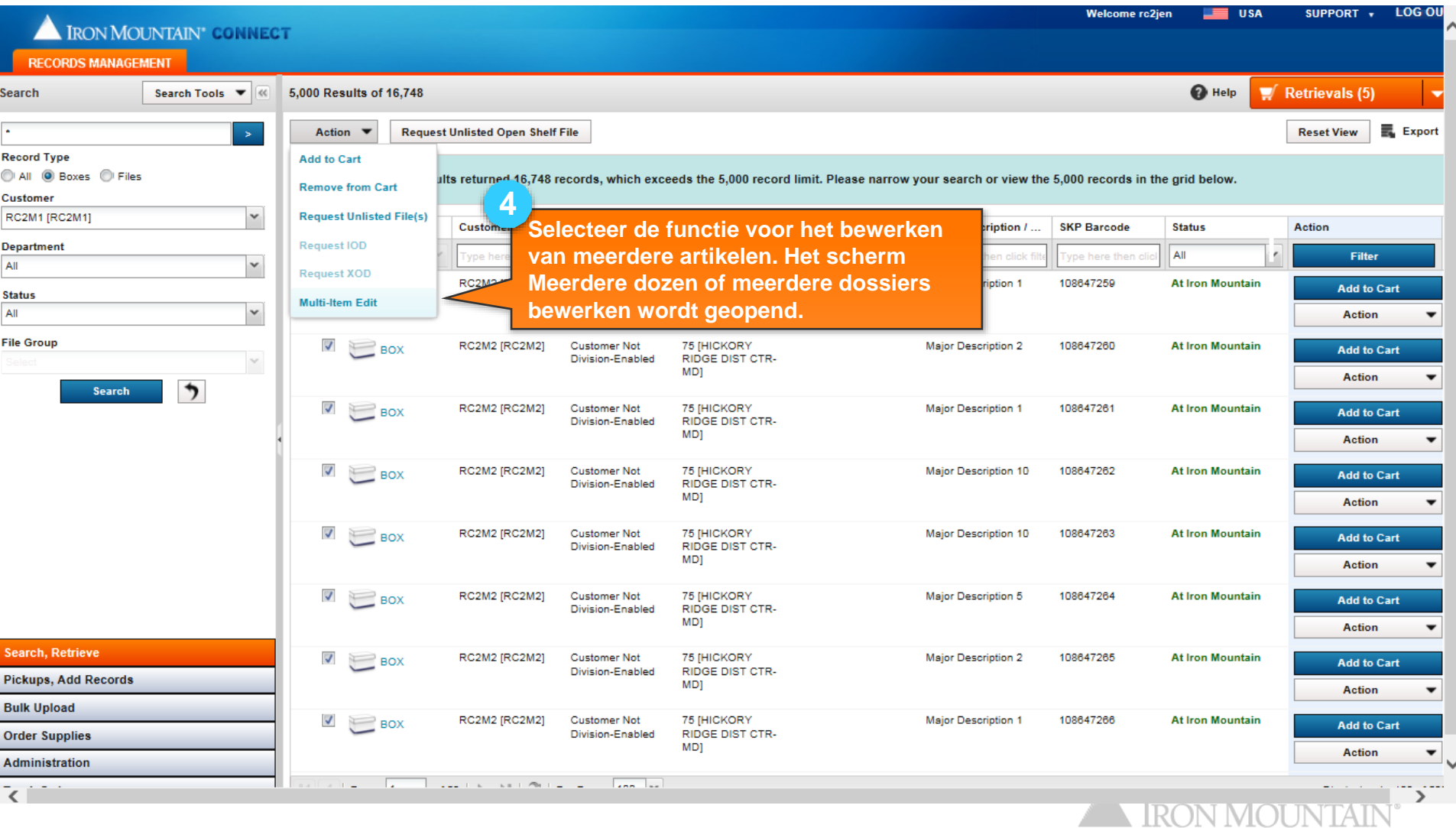

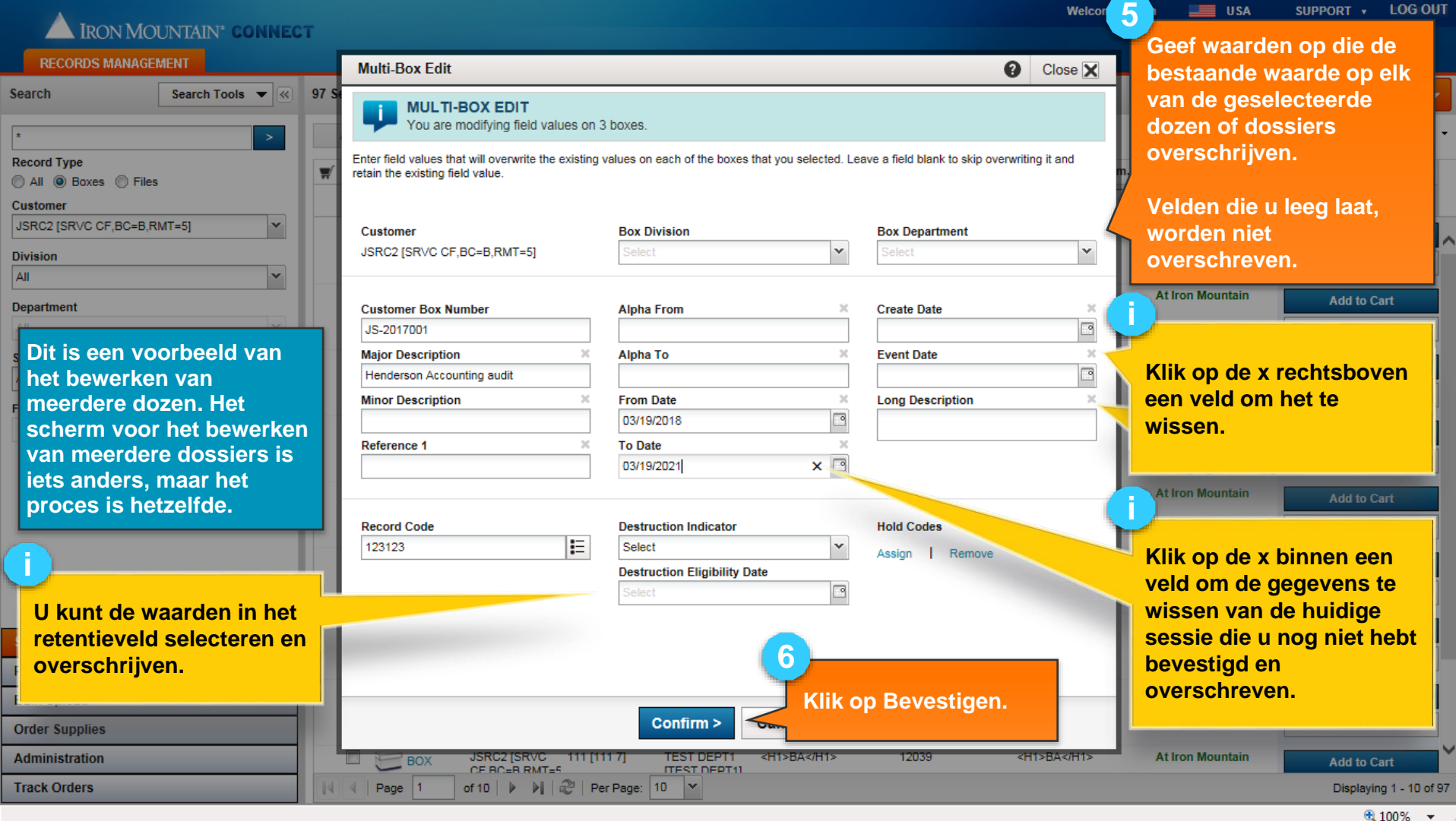

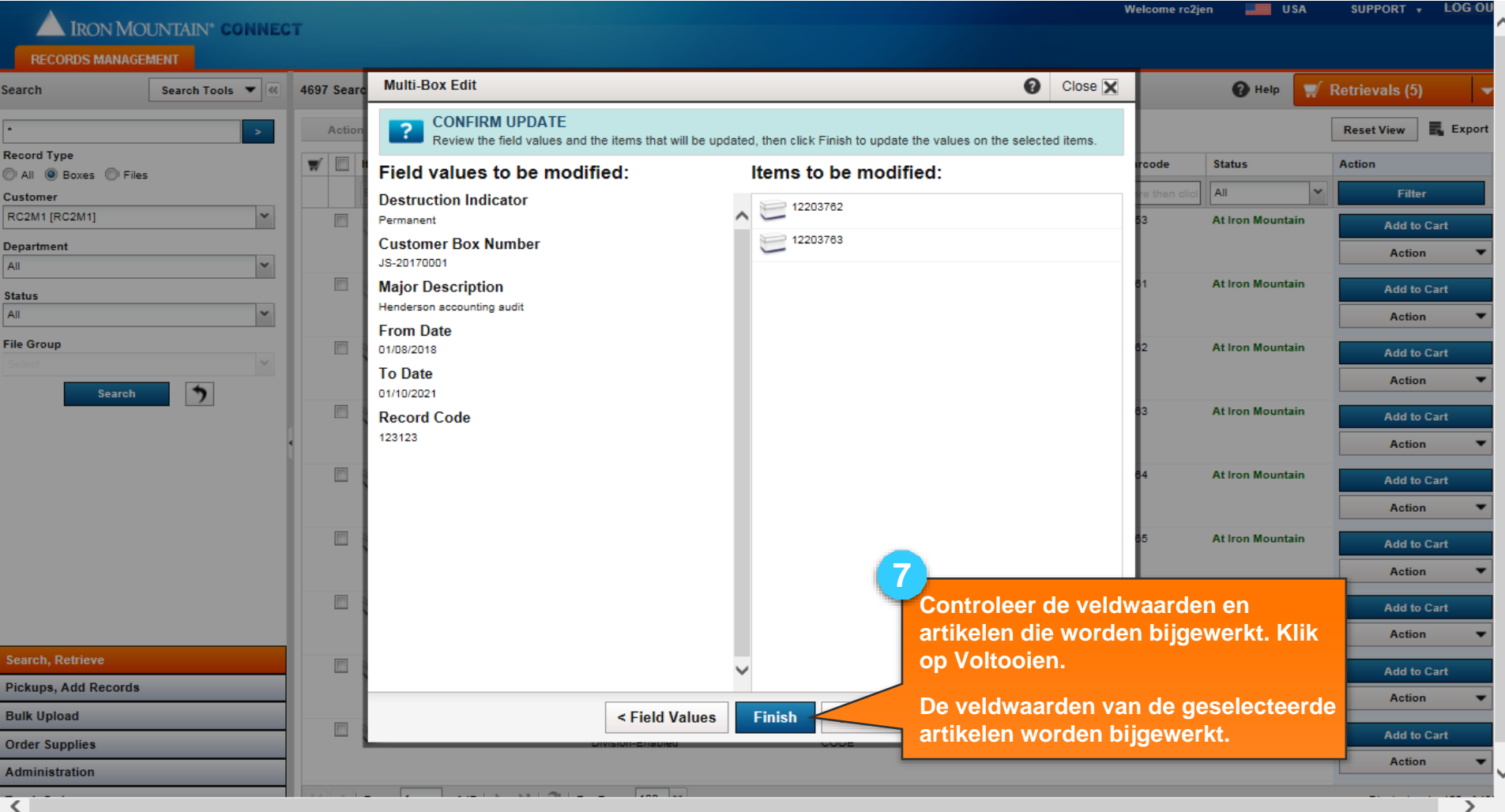

**IRON MOUNTAIN**